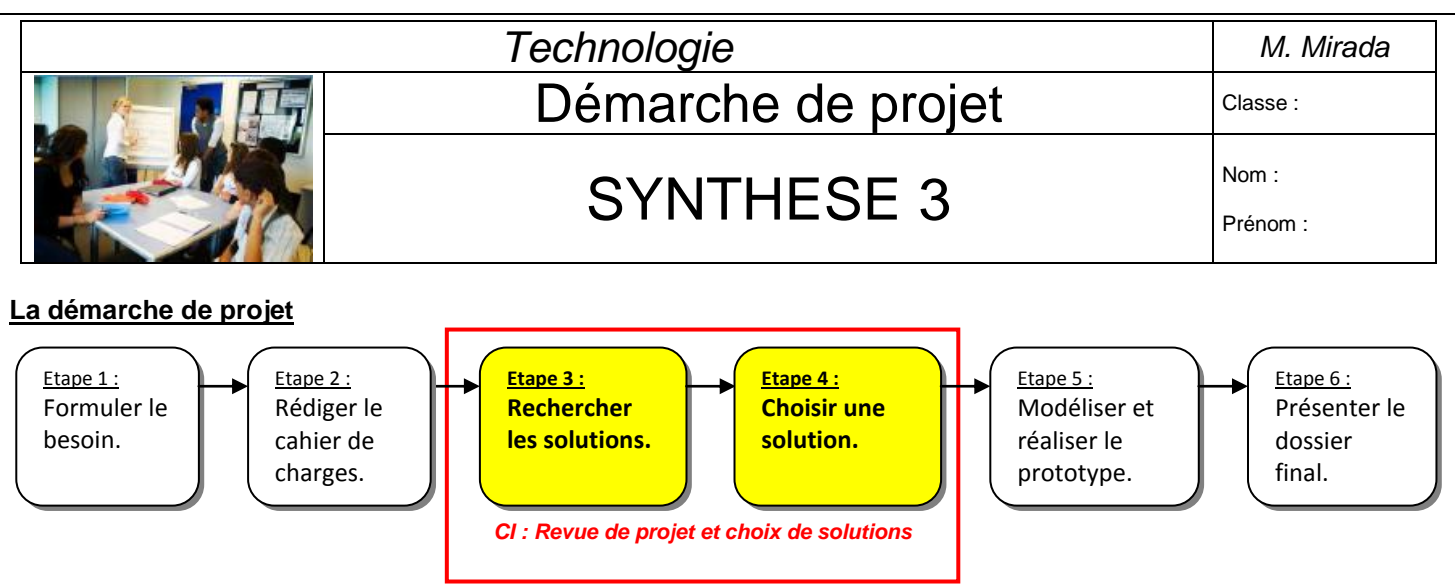

**Méthodologie :**

A différents stades de la conception d'un objet technique, il est essentiel de représenter la solution envisagée par des moyens graphiques adaptés (schéma, vue 2D ou 3D).

**Rappels :** 2D = 2 dimensions (Surfaces : rectangle, cercle, triangle,…)

3D = 3 dimensions (Volumes élémentaires : cylindre, cube, cône, sphère,…).

## **LES LOGICIELS DE CONCEPTION ASSISTEE PAR ORDINATEUR (CAO)**

Au-delà de la simple représentation 2D, l'outil informatique donne la possibilité de réaliser une **modélisation du réel en 3D** à l'aide d'un

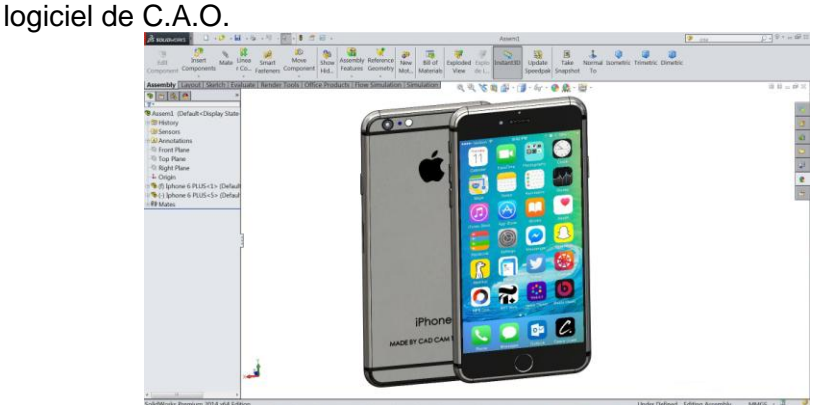

**Mot-clé : Une modélisation du réel est une représentation volumique d'un objet technique** 

*maquette numérique réalisée avec un logiciel de CAO : Solidworks*

La **maquette numérique** réalise des représentations des différentes parties de l'objet technique en 3D et permet de rechercher des solutions techniques possibles en étant le plus proche du C.D.C.F. avant même la fabrication de l'objet technique.

## **Mot-clé :**

**Maquette numérique : Fichier informatique permettant la visualisation en 3D, des tests de fonctionnement, d'encombrement, de positionnement et de résistance.**

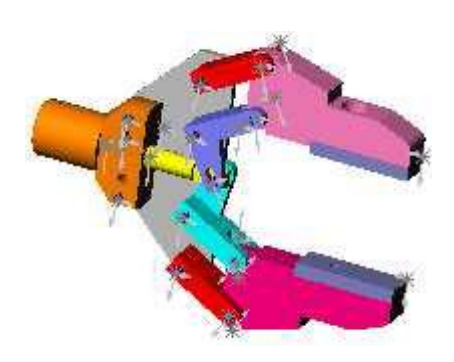

*Simulation des mouvements d'une pince robot avec Solidworks*